# Analytical-Numerical Method for Design of a Single-Phase AC Inductors with **Ferromagnetic Core**

Ioan Popa, Alin-Iulian Dolan, Florian Stefănescu and Constantin Florin Ocoleanu University of Craiova, Faculty of Electrical Engineering, Craiova, 107 Decebal Blvd., Romania, ipopa@elth.ucv.ro

Abstract — This paper proposes a more accurate design of a single-phase AC current inductors with ferromagnetic core, for given values of inductance, of peak value of current and of magnetic flux density. The procedure combines an analytical computation design method (analytical model) with a numerical analysis by FEM (numerical model) using QuickField or FEMM software. The analytical model has two components, one considering the ideal coil (without iron losses) and another component considering real coil (with iron losses). The numerical model also has two components, one magnetic (AC Magnetic Problem) which determines the value of inductance and another component consisting of a thermal model (Steady-State Heat Transfer Problem) which distribution in determines the temperature  $the$ electromagnetic device. In the magnetic model was considered a constant permeability, but both software allow a nonlinear computation. The method presented in this paper has been indirectly experimentally validated.

Keywords-inductors with ferromagnetic core; design; numerical modeling; magnetic and thermal analysis

#### $\mathbf{I}$ **INTRODUCTION**

The names of reactors (inductors) or coil inductance are assigned to the passive elements of an electrical circuit or of a power system which in quasi-stationary regime are considered as having only an inductive reactance neglecting the resistance. Reactance coils are used for capacitive reactive power compensation in electric networks (connected in derivation), for short-circuit current limiting in electric network (connected in series) to limit starting currents of asynchronous motors, for<br>harmonic filtering of AC current or for smoothing rectified current, for neutral grounding of power networks and to protect against overvoltage [1]. Depending on destination, the reactance coils are made with ferromagnetic core or in air (without ferromagnetic core). single- or three-phase, it can be dry or in oil, resin or beton embedded.

Controlling of the reactive power of the inductor coils for balancing the capacitive reactive power is performed by adjusting the inductance which is obtained by changing the number of turns of the coil, by changing the air gap or by changing the permeability of the magnetic core. The reactance of the inductors connected in series has to rest constant for large changes in the current and for this reason they are made in air (non-ferromagnetic core). The coil inductors used in the harmonic filters construction operate for limited values of the current and they are made with ferromagnetic core.

The inductors with ferromagnetic core are provided with an air gap which interrupts the continuity of the magnetic circuit. The presence of the air gap determines the reduction of the magnetic remanence and lead to increasing the current required to obtain a maximum value of the magnetic flux density. On the other hand, the air gap has the role of linearizing the magnetization characteristic (magnetic flux versus the current intensity). Single-phase filtering inductors used in DC power circuits have values of mH order. For protection of AC circuits are used single- or three-phase inductors with ferromagnetic core or single-phase inductors in air (of  $\mu$ H order values). In this paper are considered the AC ferromagnetic core inductors [2].

#### $\mathbf{H}$ APPROXIMATE CALCULATION OF IDEAL COIL (LOSSLESS)

#### A. Analytical Model for Ideal Coil

We consider an inductor coil with the magnetic circuit of type E-I (Fig. 1) made on grain oriented electrical steel. The known quantities are usually the magnetic flux density (peak value), the self-inductance, the maximum current (being the RMS value) and the maximum current density (peak value) having sinusoidal variations. The problem is to determine the number of turns, the dimensions of the magnetic circuit and of the air gap so that the inductor coil has the required inductance in the given conditions (the magnetic flux density in the magnetic core and the coil conductor must supports the maximum current in order to not exceed the maximum temperature corresponding to the adopted temperature class of electric insulator).

For the problem defined above does not exist a unique solution and, therefore, we try to optimize the geometrical dimensions such that the coil must fill the entire window with the surface (Fig. 1). The width of the window is considered as the determining dimension. The other geometric dimensions are related to the determining dimension by relationships

$$
a_1 = k_1 f \quad a = k_2 f \quad h = k_3 f \quad b = k_4 a \,. \tag{1}
$$

First one considers the following values for the coefficients  $k_1, k_2, k_3, k_4$ 

$$
k_1 = 1 \quad k_2 = 2 \quad k_3 = 3 \quad k_4 = 1 \tag{2}
$$

such as the magnetic circuit is defined only by one dimension.

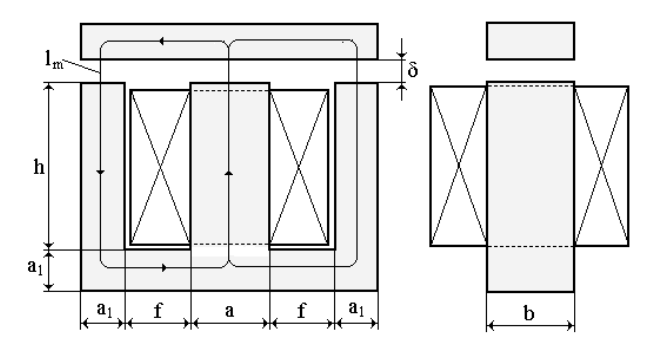

Fig. 1. The dimensions of the coil inductor with iron core of  $E - I$  type.

The ranges of values of these coefficients may result from an optimization calculation. The average length of a field line, given the above relationships, is  $\bar{l}_m = 13 f$ . The magnetic circuit is assumed unsaturated with a constant relative permeability  $\mu_r$ , without magnetic flux leakage and without iron losses. Under these conditions, we can write the relationship

$$
B_{\text{max}} = \mu_r \mu_0 H_{\text{max}} \,. \tag{3}
$$

The above relationship is valid if  $B_{\text{max}} \leq 1.2$  T for grain oriented electrical steel and  $B_{\text{max}} \leq 0.3$  T for ferrites.

For the air gap, must be taken into account the fringing fields, such that the air gap section  $S_{\delta}$  is greater than the core section  $S_{\rm m}$ , which becomes

$$
S_{\mathfrak{m}} = k_{\mathfrak{r}} \cdot (2f)^2. \tag{4}
$$

where  $k_r$  is the coefficient for reduction of the useful section of the magnetic core ( $0.8 \le k_r \le 1$ ) and the air gap section is about  $[5]$ 

$$
S_{\delta} = (2f + 4\delta)^2. \tag{5}
$$

where  $\delta$  is the length of the air gap.

The maximum values of magnetic flux density in the air gap  $B_{\delta \text{max}}$  and in the core  $B_{\text{max}}$  are linked by magnetic flux conservation relationship

$$
B_{\delta \max} S_{\delta} = B_{\max} S_{\min} \,. \tag{6}
$$

Applying Kirchoff's second theorem in a loop of the magnetic circuit in Fig. 2 results

$$
NI_{\text{max}} = H_{\text{max}}l_{\text{m}} + 2\delta H_{\delta \text{max}} = \frac{B_{\text{max}}}{\mu_{\text{r}}\mu_{0}}l_{\text{m}} + 2\delta \frac{B_{\text{max}}S_{\text{m}}}{\mu_{0}S_{\delta}}. (7)
$$

Using the flux method, the inductance of the magnetic circuit can be written as

$$
L = \frac{NB_{\text{max}}S_{\text{m}}}{I_{\text{max}}}.
$$
 (8)

and taking into account the relationship (7) we have

$$
L = \frac{\mu_0 N^2 S_m}{\frac{l_m}{\mu_r} + 2\delta \frac{S_m}{S_\delta}}.
$$
 (9)

From (7) the number of turns results

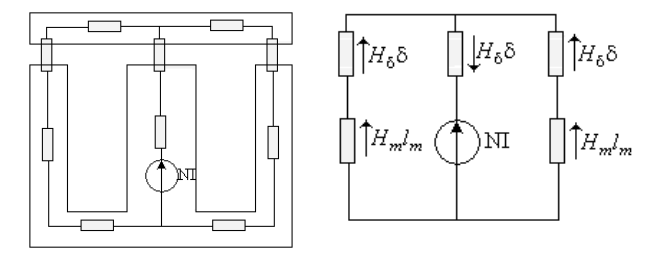

Fig. 2. Reluctances of magnetic circuit and simplified equivalent scheme

$$
N = \frac{B_{\text{max}}}{\mu_0 I_{\text{max}}} \left( \frac{l_{\text{m}}}{\mu_{\text{r}}} + 2\delta \frac{S_{\text{m}}}{S_{\delta}} \right). \tag{10}
$$

and from (9) results the magnetic core section

$$
S_{\rm m} = \frac{L}{\mu_0 N^2} \left( \frac{l_{\rm m}}{\mu_{\rm r}} + 2\delta \frac{S_{\rm m}}{S_{\delta}} \right). \tag{11}
$$

Substituting N by its expression from  $(10)$  results

$$
S_{\rm m} = \frac{\mu_0 L I_{\rm max}^2}{B_{\rm max}^2 \left(\frac{l_{\rm m}}{\mu_{\rm r}} + 2\delta \frac{S_{\rm m}}{S_{\delta}}\right)}.
$$
 (12)

From (4) is obtained

$$
f = \frac{1}{2} \sqrt{\frac{S_m}{k_r}} \,. \tag{13}
$$

Based on relationships  $(1)$  -  $(13)$  has developed a computer program according to the algorithm represented by flowchart of Fig. 3. To reduce magnetic core section should be chosen as big as values for  $B_{\text{max}}$  and  $\delta$ . After calculating the number of turns we need to check if the area occupied by the coil  $S_{\rm cu}$  is less than or very close to the magnetic circuit window section  $S_f$ , i.e.

$$
S_{cu} = \frac{NI_{\text{max}}}{J_{\text{max}}k_{\text{u}}k_{\text{i}}} \le 3f^2.
$$
 (14)

where  $k_u$  is the filling factor of the winding (0.3  $\leq$   $k_u \leq$  0.9) that depends on the diameter of winding wire and  $k_i = I_{\text{max}} / I_{\text{eff}}$ ,  $I_{\text{eff}}$  is the current RMS value ( $k_s = 0.9$ ,  $k_u = 0.5$ ,  $k_i = 1.41$ ,  $B_{\text{max}} = 1$  T,  $J_{\text{max}} = 3.5$  A/mm<sup>2</sup>,  $\mu_r = 2000$ ).

#### APPROXIMATE CALCULATION OF THE REAL COIL Ш (WITH LOSSES)

#### A. Analytical Model for Real Coil

In the magnetic core there are iron losses (hysteresis and eddy current). The manufacturers of grain oriented electrical steel provide curves showing the evolution of the losses in iron depending on frequency  $f_c$  and maximum value of magnetic flux density  $B_{\text{max}}$  (in W/kg). In these circumstances we need to know the angle iron loss  $\alpha$  (the phase angle between current and magnetic flux) to calculate the magnetizing component of current. We suppose that all quantities are sinusoidal and the known data are maximum values of magnetic flux density  $B_{\text{max}}$ ,

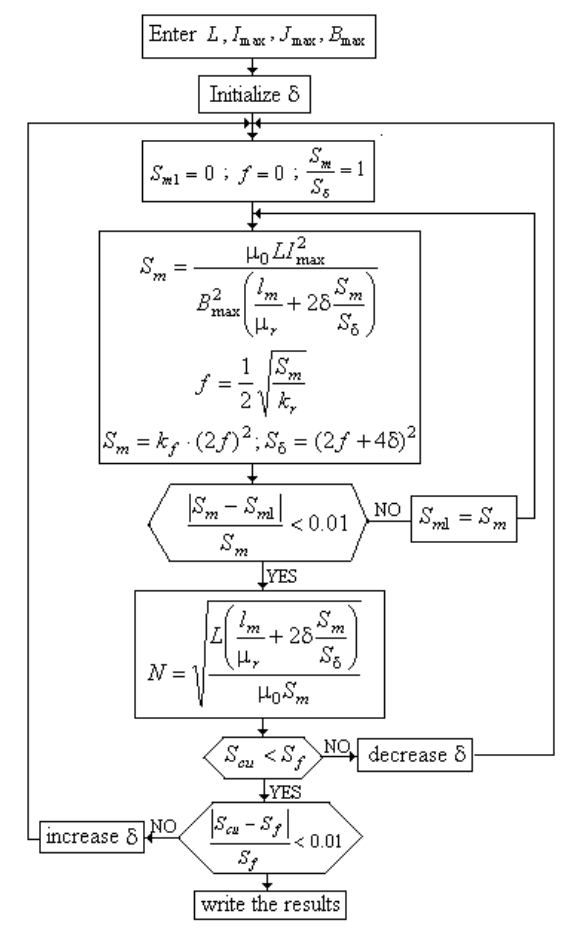

Fig. 3. Flowchart of computation of an ideal inductor coil (lossless).

of the current  $I_{\text{max}}$ , of the current density  $J_{\text{max}}$  and the self inductance of the coil  $[5]$ ,  $[6]$ ,  $[7]$ .

Supply voltage of coil is written according Boucherot formula as follows

$$
U = 4.44 f_{\rm c} N B_{\rm max} S_{\rm m} \,. \tag{15}
$$

Considering (7) we can write relationship

$$
NI = \frac{B_{\text{max}}}{\sqrt{2}\mu_0} \left(\frac{l_{\text{m}}}{\mu_{\text{r}}} + 2\delta \frac{S_{\text{m}}}{S_{\delta}}\right). \tag{16}
$$

Apparent power  $S$  of coil (in VA) is written as (with the approximation of Kapp which neglects the coil resistance and the leakage inductance (see Fig. 4 and Fig. 5)

$$
S = UI = \frac{4.44}{\sqrt{2}\mu_0} B_{\text{max}}^2 S_{\text{m}} f_c \left( \frac{l_{\text{m}}}{\mu_{\text{r}}} + 2\delta \frac{S_{\text{m}}}{S_{\delta}} \right). \tag{17}
$$

From equation (17) finds that the apparent power of the coil may be increased by

- Increasing the cross-section area of magnetic circuit  $S_m$ ;

- Increasing the maximum magnetic induction  $B_{\text{max}}$ ;

- Increasing the air gap  $\delta$ .

The increasing of  $S_m$  and  $B_{\text{max}}$  has the effect on increasing of the volume coil and of the iron losses. Therefore increasing the air gap  $\delta$  is an advantageous solution, resulting also the linearization of magnetization characteristic.

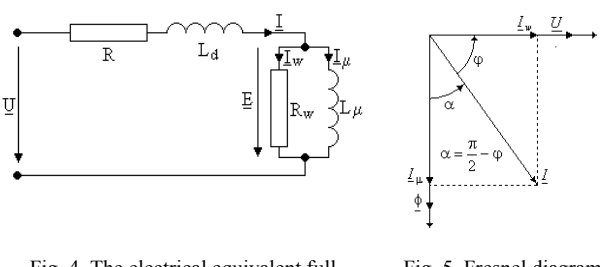

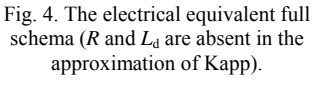

Fig. 5. Fresnel diagram relative to the iron core coil in sinusoidal approximation.

The iron losses are written as  $[4]$ ,  $[5]$ ,  $[6]$ ,  $[7]$ ,  $[8]$ 

$$
P_{\text{fe}} = k_{\text{H}} V_{\text{m}} f_{\text{c}} B_{\text{max}}^{\eta} + k_{\text{F}} V_{\text{m}} f_{\text{c}}^2 B_{\text{max}}^2. \tag{18}
$$

where  $V_{\rm m} = S_{\rm m} l_{\rm m}$  and replacing the term  $V_{\rm m} f_{\rm c} B_{\rm max}^{2}$ considering (17) results the relationship of iron losses

$$
P_{\text{fe}} = \frac{\sqrt{2}\mu_0}{4.44} U I \Big( k_{\text{H}} B_{\text{max}}^{\eta - 2} + k_{\text{F}} f_{\text{c}} \Big) \frac{l_{\text{m}}}{\frac{l_{\text{m}}}{\mu_{\text{r}}} + 2\delta \frac{S_{\text{m}}}{S_{\text{r}}}} \,. \tag{19}
$$

This relationship shows that the iron loss decreases when the air gap increases. On the other hand the iron losses correspond almost entirely with active power  $P = U I \sin(\alpha)$  absorbed by the coil and thus results the loss phase angle  $\alpha$ 

$$
\alpha = \arcsin\left(\frac{\sqrt{2}\mu_0}{4.44} \left(k_H B_{\text{max}}^{\eta - 2} + k_F f_c\right) \frac{l_{\text{m}}}{\mu_{\text{r}}} + 2\delta \frac{S_{\text{m}}}{S_{\delta}}\right). (20)
$$

The coefficients  $k_H$  and  $k_F$  are calculated from the curves provided by the manufacturer (common values are  $k_H$  = 55,  $k_F$  = 0.78,  $\eta$  = 1.6).

The reactive component of current  $I_r = I\cos(\alpha)$  is used in calculation of the cross-section of magnetic core and in determination of quantity  $f$  (Fig. 1).

Based on the equations  $(15) - (20)$ , the flowchart in Fig. 3 has been modified to obtain the geometry of the coil, the magnetic circuit size and the number of turns, taking into account the iron core losses (Fig.  $6$ ).

### **IV. ANALYTICAL RESULTS**

With the developed programs were plotted the curves shown in Fig.  $6-10$ .

Figure 6 shows the evolution of determining dimension f depending on the value of the inductance in the range  $(0.1-200)$  mH for different values of current and for the magnetic flux density of 1 T and Fig. 7 shows the evolution of the air gap.

In Fig. 8-9 we present a comparison of the evolution of the determining dimension and of the air gap versus the inductance in the case of ideal and real coil. It finds that the size of the magnetic core and the air gap is smaller in the case of the real coil.

Number of turns of the coil, resulting from the analytical model is lower for real coil (Fig. 10).

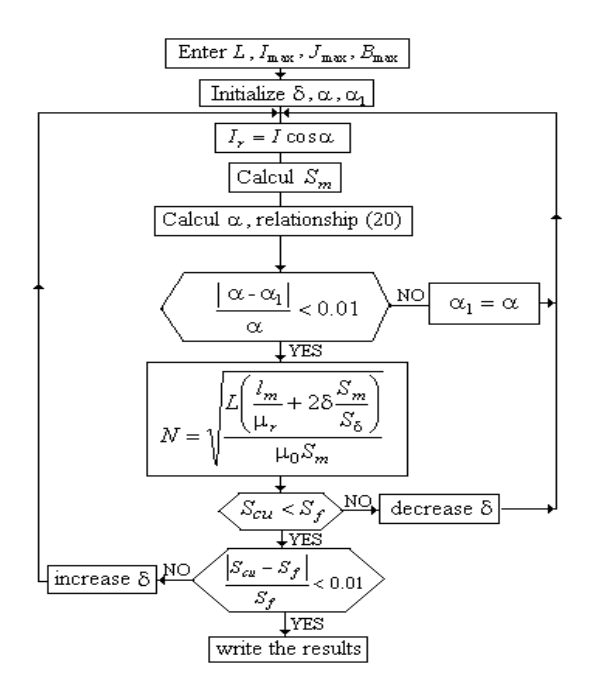

Fig. 6. Flowchart of computation of a real inductor coil (with losses).

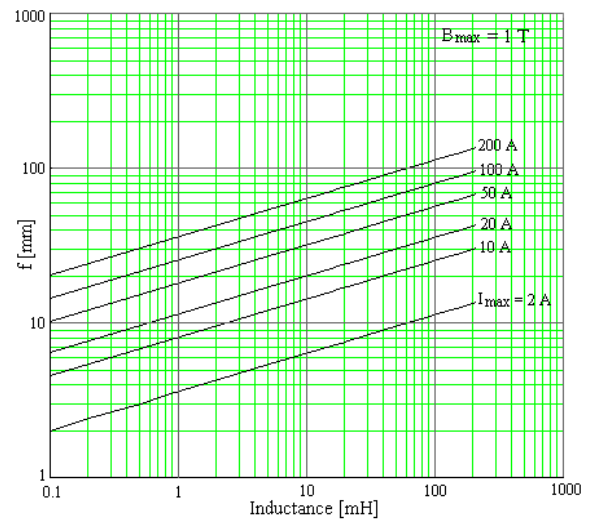

Fig. 6. Evolution of the determining dimension versus the inductance value and versus the maximum current for the ideal coil.

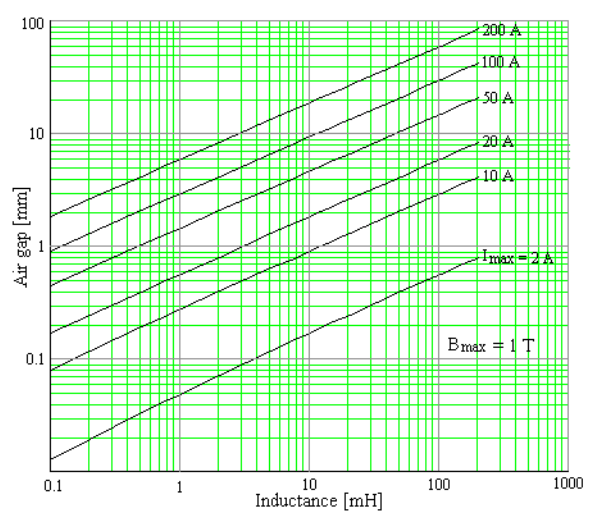

Fig. 7. Evolution of the air gap versus the inductance value and versus the maximum current for the ideal coil.

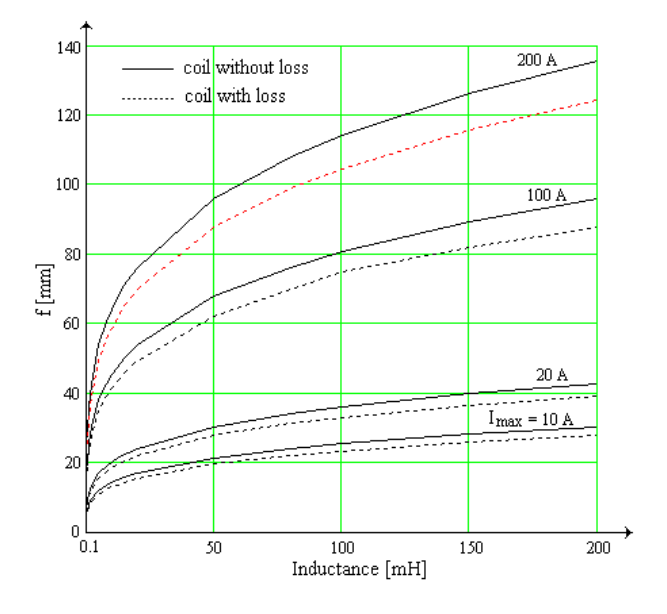

Fig. 8. Comparison concerning the evolution of determining<br>dimension versus inductance and versus maximum current for ideal and real coil.

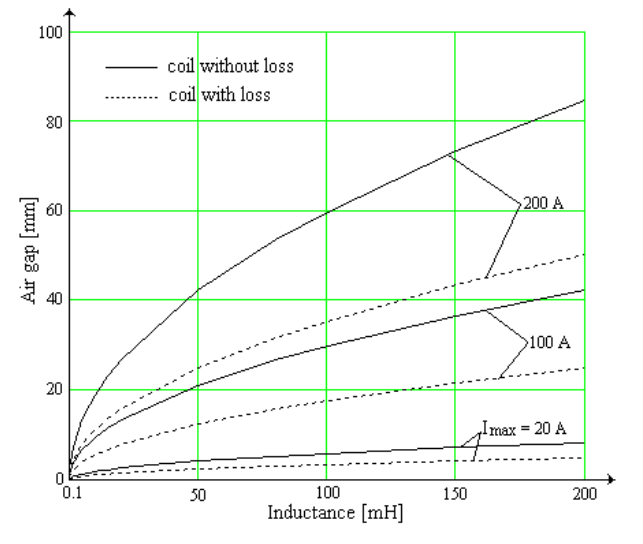

Fig. 9. Comparison concerning the evolution of air gap versus inductance and versus maximum current for ideal and real coil.

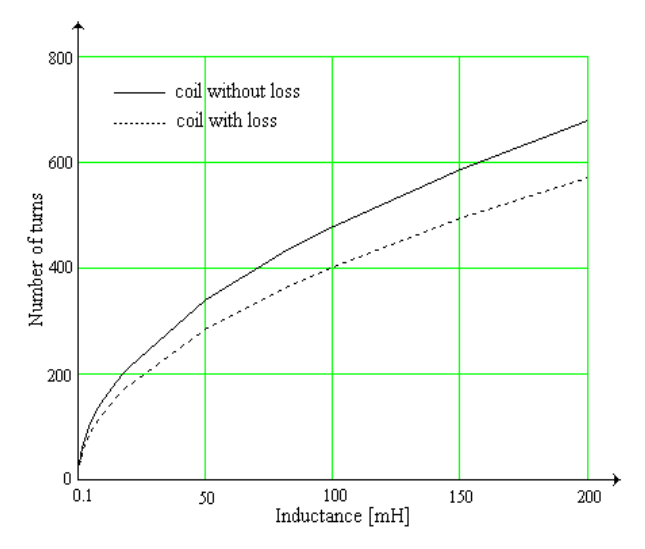

Fig. 10. Comparison concerning the evolution of the turns number versus the inductance for ideal and real coil.

#### $V_{\cdot}$ **2D NUMERICAL MODELS**

The approximate calculations of the ideal and real coil provide the geometric dimensions of the magnetic circuit and coil data (number of turns and diameter of the conductor). These data help to develop the magnetic numerical model which allows a more accurately determination of the coil inductance. The numerical value of inductance does not match with that imposed in the approximate calculation. The magnetic numerical models were obtained using QuickField and FEMM software  $[11]$ ,  $[12]$ .

#### A. Magnetic numerical model equation

The equation for the analysis of AC magnetic field is

$$
\frac{\partial}{\partial x}\left(\frac{1}{\mu}\frac{\partial A}{\partial x}\right) + \frac{\partial}{\partial y}\left(\frac{1}{\mu}\frac{\partial A}{\partial y}\right) - \sigma\frac{\partial A}{\partial t} = -J_s \tag{21}
$$

where  $A$  is the magnetic vector potential ( $z$ -axis component),  $\mu$  is the permeability,  $\sigma$  is the electrical conductivity and  $J_s$  is the source current density. The field problem is coupled to the coil circuit.

#### B. Thermal numerical model equation

The equation governing the thermal field analysis in steady state is

$$
\frac{\partial}{\partial x}\left(\lambda \frac{\partial T}{\partial x}\right) + \frac{\partial}{\partial y}\left(\lambda \frac{\partial T}{\partial y}\right) + S = 0.
$$
 (22)

where T is the absolute temperature,  $\lambda$  is the thermal conductivity and  $S$  is the source term (the sum of joule losses in the coil and iron losses).

To develop the numerical model must be known the specific electric heat sources in the coil and also the specific heat sources in magnetic core. The specific electric losses (by Joule effect, in  $W/m<sup>3</sup>$ ) is calculated using the relationship

$$
p_{\rm e} = \rho J_{\rm m}^2 \,. \tag{23}
$$

where  $\rho$  is the electric resistivity,  $J_m = I / S_c$  is an average current density value in cross-section area of conductor (RMS value) and  $S_c$  is the cross section area of the conductor.

The specific losses in the magnetic core (iron losses in  $W/m<sup>3</sup>$ ) is calculated using the relationship [10]

$$
p_{\rm m} = C_{\rm m} \left(\frac{f_{\rm c}}{50}\right)^{\alpha} \cdot \left(\frac{B_{\rm m}}{1.5}\right)^{\beta} \cdot \gamma \,. \tag{24}
$$

where  $B<sub>m</sub>$  is the average value of magnetic flux density in the core provided by QuickField,  $C_m = 1.5$  [W/kg] is a material constant and  $\alpha = 1$ ,  $\beta = 2$  are constants.

## C. Correction of the turns number of coil

The numerical values of inductance from OuickField or FEMM are higher than those imposed in analytical calculation, the error is smaller for real coil (Tables I and II). To obtain the desired inductance there are the following possibilities:

- Changing the air gap value:

- Changing the size of the magnetic core;
- Changing the number of turns.

The fastest and most economical solution is to reduce (in this case) number of turns of the coil. Considering that the inductance coil is proportional to the square of the number of turns, the corrected number of turns  $N_c$  is

$$
N_c = N \sqrt{\frac{L_f}{L_i}} \tag{25}
$$

where  $N$  is the initially number of turns resulted from the analytical model,  $L_i$  is the initial inductance resulted from the numerical model,  $L_f$  is the final inductance of the coil resulting from a numerical model with corrected number of turns.

#### VI. NUMERICAL RESULTS

The magnetic numerical model has been developed both in OuickField and in FEMM.

The figure 11 shows the spectrum of magnetic flux density. The table I (coil without losses) and table II (coil with losses) present four inductance values for different current values, the analytical values of the inductance and of the number turns and the corrected number of turns. Inductance value was calculated using the flux method and energy method (the marked values in tables I and II by  $*$ ).

The corrected number of turns  $N_c$  marked with "+" corresponds to the numerical model performed in FEMM. In Fig. 10 is shown the variation of magnetic flux density (peak value) on sections AB and CD (Fig. 11).

The Table III shows the contribution of each zone of computational domain (Fig. 11) related to total inductance of the electromagnetic device. It finds that the most important contribution (90.71%) has the coil window area and the air gap area. It can not be neglected the outside zone of device area bordered by boundary of computing domain (7.93%). Contribution of air gap on inductance value is almost 50%, which largely justify the differences arising between analytical values of inductance and numerical values.

The figure 14 shows the temperature distribution in the electromagnetic device. If a lower maximum temperature is imposed, then the analytical model needs a lower current density.

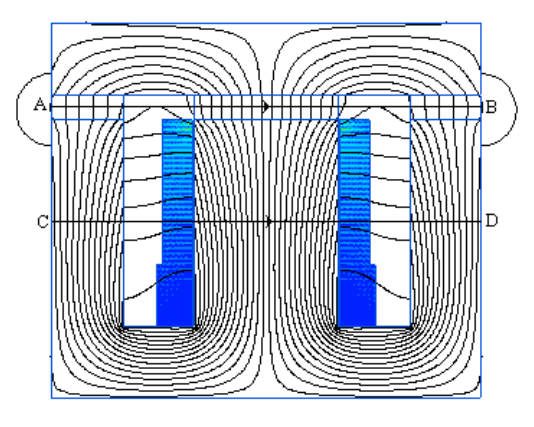

Fig. 11. Distribution of magnetic flux density  $(L = 100 \text{ mH}, I_{\text{max}} = 200 \text{ A}).$ 

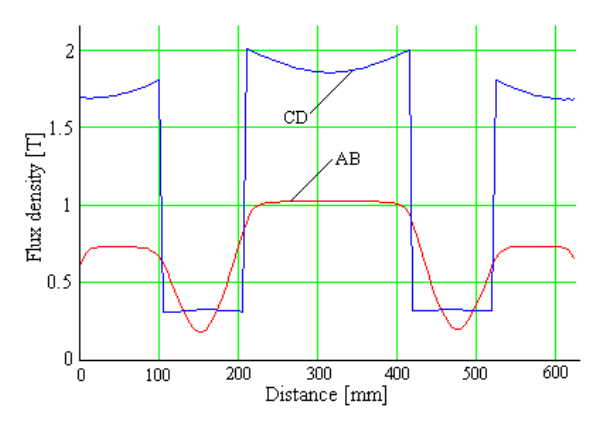

Fig. 12. Variation of magnetic flux density (peak value) on the sections AB and CD (Fig. 11).

TABLE I. INDUCTANCE VALUES OBTAINED WITH NUMERICAL MODEL BEFORE AND AFTER CORRECTION OF TURNS NUMBER (IDEAL COIL)

| Analytical model       |                      |     |                     | Numerical model |                  |                      |                      |
|------------------------|----------------------|-----|---------------------|-----------------|------------------|----------------------|----------------------|
| L<br>[ <sub>mH</sub> ] | $I_{\rm max}$<br>[A] | N   | Li<br>[mH]          | Li<br>[mH]      | $N_{\rm c}$      | $L_{\rm f}$<br>[mH]  | $L_{\rm f}$<br>[mH]  |
|                        |                      |     | QF                  | <b>FEMM</b>     |                  | QF                   | <b>FEMM</b>          |
| 200                    | 200                  | 676 | 728.61<br>727.06*   | 718.62          | 354<br>$356^{+}$ | 205.56<br>$205.23*$  | 199.32<br>199.32*    |
| 100                    | 200                  | 479 | 332.02<br>$331.5^*$ | 324.43          | 264<br>$266^+$   | 101.29<br>$101.16^*$ | 100.06<br>$100.06^*$ |
| 10                     | 100                  | 152 | 21.1<br>$20.97^*$   | 21.04           | 103<br>$103^{+}$ | 10.05<br>$9.99*$     | 9.92<br>$9.92^*$     |
|                        | 10                   | 48  | 1.47<br>$1.46^*$    | 1.46            | 40<br>$40^{+}$   | 1.017<br>$1.015*$    | 1.01<br>$1.01*$      |

TABLE II. INDUCTANCE VALUES OBTAINED WITH NUMERICAL MODEL BEFORE AND AFTER CORRECTION OF TURNS NUMBER (REAL COIL)

| Analytical model |                         |          |                   | Numerical model |                  |                     |                      |
|------------------|-------------------------|----------|-------------------|-----------------|------------------|---------------------|----------------------|
| L<br>[mH]        | $I_{\text{max}}$<br>[A] | $\cal N$ | $L_i$<br>[mH]     | $L_i$<br>[mH]   | $N_{\rm c}$      | $L_{\rm f}$<br>[mH] | $L_{\rm f}$<br>[mH]  |
|                  |                         |          | QF                | <b>FEMM</b>     |                  | QF                  | <b>FEMM</b>          |
| 200              | 200                     | 570      | 571<br>570 $*$    | 563.72          | 340<br>$340^{+}$ | 203.88<br>$203.19*$ | 200.58<br>$200.58^*$ |
| 100              | 200                     | 403      | 252.3<br>251.48*  | 256.1           | 252<br>$252^{+}$ | 102.17<br>101.85*   | 100.14<br>$100.14^*$ |
| 10               | 100                     | 126      | 18.19<br>$18.04*$ | 18.06           | 94<br>$94^{+}$   | 10.31<br>$10.28^*$  | 10.05<br>$10.05*$    |
|                  | 10                      | 36       | 1.39<br>$1.38^*$  | 1.38            | 34<br>$34^{+}$   | 0.998<br>$0.989*$   | 0.998<br>0.998*      |

**TABLE III** INDUCTANCE VALUES BY SUBDOMAINS (REAL COIL)

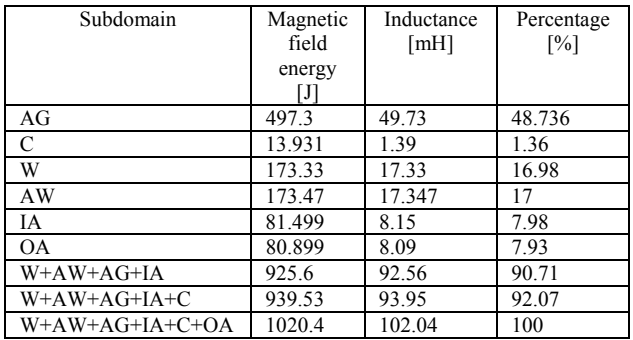

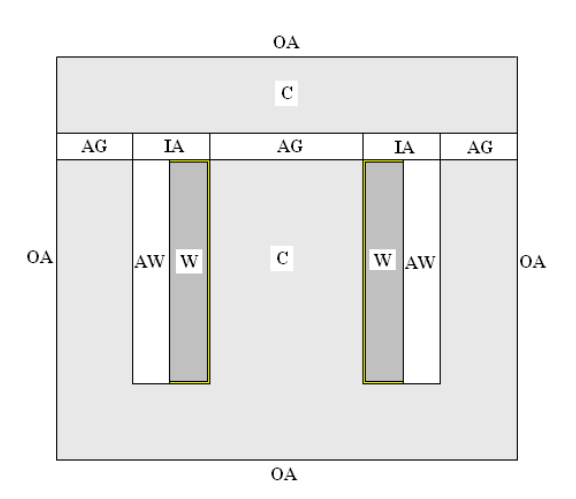

Fig. 13. Subdomains that contribute to the total inductance of the inductor coil, AG – air gap, C – ferromagnetic core, W – winding  $+$ insulation, AW –air window, IA – indoor air, OA – outdoor air.

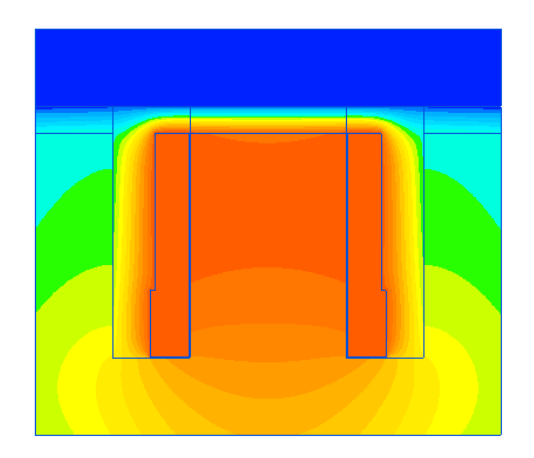

Fig. 14. Temperature distribution in electromagnetic device  $(L = 100)$ mH,  $I_{\text{max}} = 200 \text{ A}$ ,  $T_a = 313 \text{ K}$  (40 °C),  $T_{\text{max}} = 395 \text{ K}$  (122 °C).

Inductance calculated by the numerical model is less than that determined by experiment (winding applied voltage, current in the coil and coil resistance).

The thermal numerical model takes into account the transferred heat by the frontal surfaces with a greater heat transfer coefficient. The real heat transfer coefficient is multiplied by a coefficient defined by the ratio of the total surfaces (including frontal parts) transfering the heat and the modeled surfaces.

# VII. EXPERIMENTAL VALIDATION USING A SINGLE-PHASE TRANSFORMER

The numerical models were indirectly experimentally validated on a no load single-phase transformer (Fig. 15 -16) with the following rating parameters:

- Apparent nominal power,  $S_n = 600 \text{ VA}$ ;
- Rated voltage of primary,  $U_1 = 220$  V;  $\overline{a}$
- Rated voltage of secondary,  $U_2 = 110$  V;
- Number of turns in primary,  $N_1 = 340$ ;
- Number of turns in secondary,  $N_2 = 170$ ;
- Cross-section primary area of conductor,  $S_{c1} = 1.65$  mm<sup>2</sup>;
- Cross-section area of secondary conductor.  $S_{c2} = 3.3$  mm<sup>2</sup>

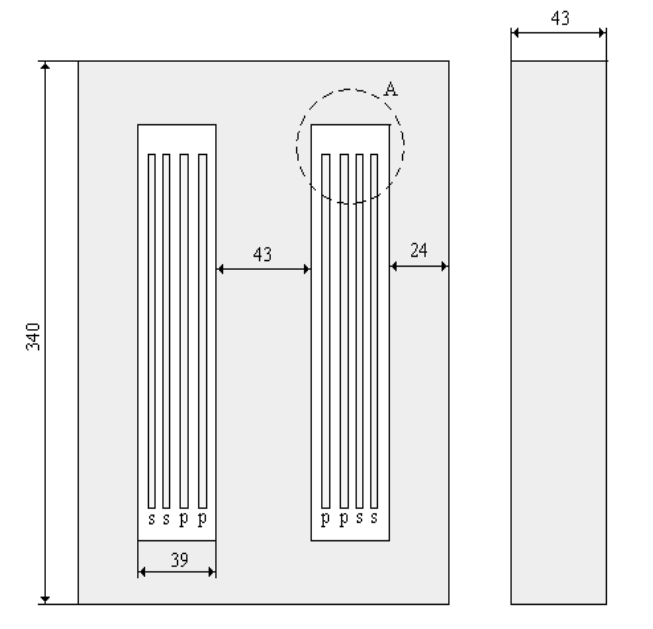

Fig. 15. Geometry of a single-phase transformer (220/110 V,  $p$  – primary winding, s – secondary winding).

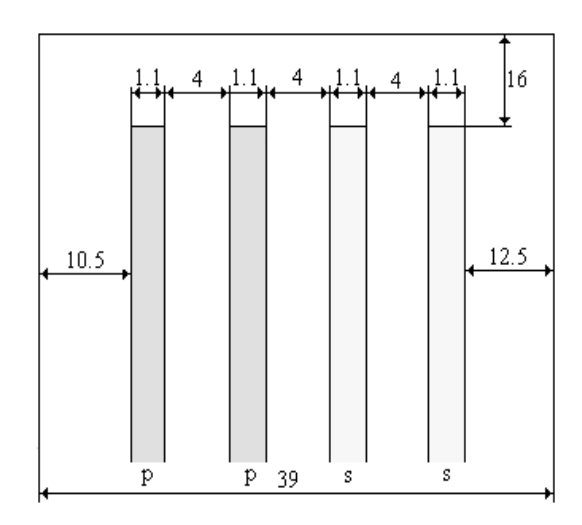

Fig. 16. Geometry detail (A) of the windings of single-phase transformer

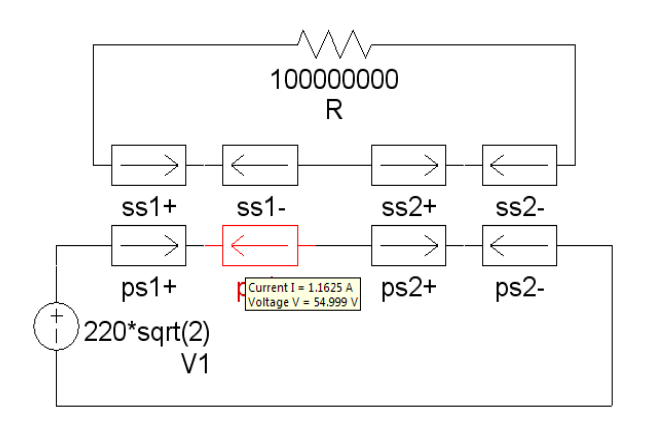

Fig. 17. Electric circuit associated with numerical model of the single-phase transformer in QuickField.

Primary and secondary windings are made of two layers. Knowing the resistance of the primary winding and the no load current, the inductance can be calculated using the relationship

$$
L_{\rm m} = \sqrt{\left(\frac{U_1}{I_0}\right)^2 - (R_{\rm b})^2} \ . \tag{26}
$$

where  $U_1$  – the primary voltage,  $I_0$  – the current in the primary winding with the secondary winding empty,  $R_h$  – the resistance of the primary winding.

The numerical model of the transformer is of AC Magnetic type associated with electric circuit model (Fig. 17). In the numerical model, the no load regime of the transformer is simulated by a resistor having a very large value in secondary (100 M $\Omega$ , Fig. 17). To calculate the inductance using the numerical model, the energy method has been used

$$
L_{\rm c} = \frac{2W}{I_0^2} \,. \tag{27}
$$

where  $W$  is the stored magnetic energy in the analysis domain

In table IV are presented the inductance values resulting from experimental measurements  $L<sub>m</sub>$  and those of numerical model  $L_c$ .

The difference between the inductance value resulting from numerical model and those resulting from experiment is 4.6%. This error is justified by the fact that the leakage flux from frontal areas of the coil is not taken into account in 2D numerical model.

**TARLE IV** INDUCTANCE VALUES OBTAINED WITH NUMERICAL MODEL AND FROM THE MEASUREMENTS

| ◡   | 10 | D<br>$\mathbf{r}_{\rm b}$ | $L_{\rm m}$  | $L_{\rm C}$ | Error             |
|-----|----|---------------------------|--------------|-------------|-------------------|
| [V] | A  | ٠∩.<br>▵▵                 | $~\text{mH}$ | mH          | $\lceil\% \rceil$ |
| 220 |    |                           | 621<br>، ر ر | 602<br>∪∪∠  | 4.0               |

## VIII. CONCLUSIONS

The study shows that the presented analytical model which neglects the leakage flux with imposed inductance offers the geometrical data and the  $\ddagger$ urns number experimentally non-validated. The errors between imposed and measured inductances are smaller for real coil but great enough  $(30 - 100\%)$  increasing with the inductance value. This conclusion is validated by numerical models developed in QuickField and FEMM, the errors between them being less than 1%. The numerical models were experimentally validated on a single-phase transformer. Fine adjusting of inductance value can be achieved by adjusting the air gap. The procedure presented can be improved considering nonlinearity of magnetic core and using a 3D numerical model.

In order to optimize the geometry of the device the research must be carried out with a numerical modeling study using the equation of electric circuit and the equation of magnetic circuit under assumptions of current source supply and taking into account the magnetic saturation and hysteresis cycle.

#### **REFERENCES**

- [1] C. Bălă, L. Țogui and M. Covrig, "Reactor for energy systems," (in roumanian). Tehnica Edition, Bucharest, 1982.
- $\lceil 2 \rceil$ E. Lăzărescu and I. Potârniche, "Dry transformer. Reactors. Design. Applications," (in roumanian), AGIR, Edition, Bucharest,  $2011$ .
- [3] P. L. Kalantarov and L. A. Teitlin, "Inductances Calculation," (in roumanian). Editura Tehnică. București. 1958.
- [4] A. Timotin, V. Hortopan, A. Ifrim and M. Preda, "Lessons of Theoretical Electrical Engineering," (in roumanian), EDP, București, 1970.
- [5] F. Leplus, "Bobine à noyau de fer en régime variable," Techniques de l'ingénieur, Edition TI, réf. D-3010, Février 2007.
- M. Piou, "Electrotechnique Chapitre 4 Inductances et bobines,"  $\lceil 6 \rceil$ http://public.iutenligne.net/electricite/piou/magnelecpro/MagnElec Pro/, 2010.
- [7] M. Jufer, "Circuits magnétiques Exemples et applications, Techniques de l'ingénieur," Edition TI, réf. 1051, Février 2007.
- [8] C. Mocanu, "Electromagnetic Field Theory," (in roumanian), Edition D&P, București, 1981.
- [9] Ziwei Ouyang, Juan Zhang and William Gerard Hurley, Example and the contract of the contract of the calculation of Leakage Inductance for High Frequency<br>Transformers," IEEE Transactions on Power Electronics, vol. 30, No. 10 October 2014, pp. 5779 - 5775.
- [10] Peng Li, Guoqiang Huang, Liqiang Xie and Xiaojing Hu, "Research on Calculating Leakage Inductance of Power<br>Transformer and its Application to Winding Deformation Analysis," CICED 2008, Technical session 1, Distribution network equipment, pp. 1-7.
- [11] Tera Analysis Ltd. QuickField Software, version 5.10 Professional, http://quickfield.com, 2014.
- [12] D. Meeker, Finite element method magnetics, version 4.2, http://www.femm.info/wiki/HomePage, 2013.